1- SETTING INVENTORY MODE

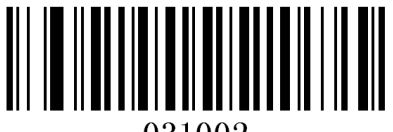

031002

SCANNING "UPLOAD THE INVENTORY DATA"

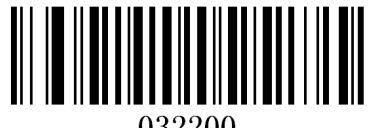

032200

2- SETTING INVENTORY MODE

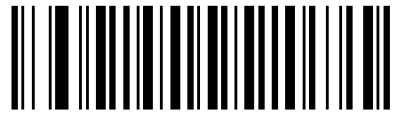

031002

NO AUTO CLEAR

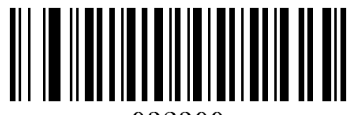

032300

SCANNING TOTAL NUMBERS

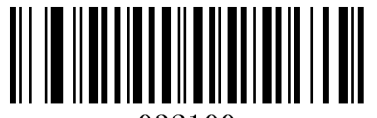

032100

SCANNING "UPLOAD THE INVENTORY DATA"

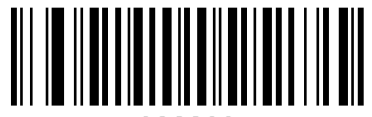

032200

CLEAR MEMORY

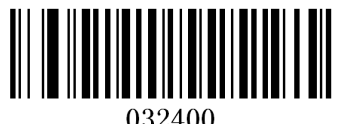

032400